# **Programming (Visual Basic) Exercise**

#### **IF/ELSEIF statements**

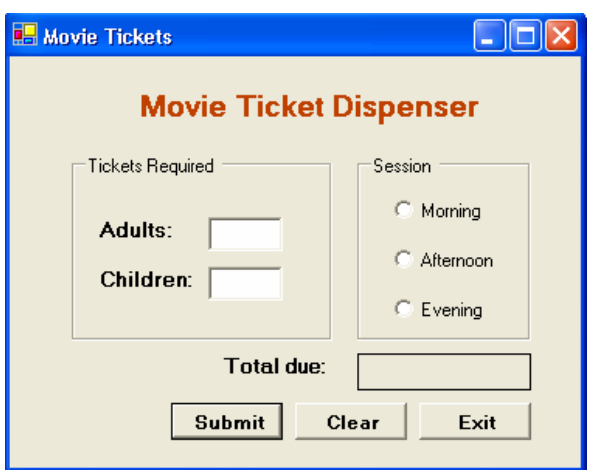

#### **Skills:**

If/elseif Format strings

#### **Specifications:**

The handy dandy Movie Ticket Dispenser calculates how much a customer pays for tickets based on how many adults and how many children are attending the movie.

Movie prices are as follows:

 Adult: 12.50 Child: 7.50

The cinema adds a \$2.50 surcharge on all people (adult and children) for evening sessions The cinema applies a \$1.50 discount on all people (adults and children) for morning sessions

Movie prices and surcharge/discount should be declared as constants, as these values will not change during the execution of the program.

The amount of children and amount of adults are entered. When the submit button is pressed, your program will calculate the price of all adults attending, the price of all children attending, then apply surcharges and discounts according to how many total people are attending.

## **Code snippets**:

## **To calculate the total amount for all adults attending:**

amountDueDecimal += amtAdultTicketsInteger \* ADULT\_PRICE\_Decimal

## **To calculate the total amount for all children attending:**

amountDueDecimal += amtChildTicketsInteger \* CHILD\_PRICE\_Decimal

#### **If the session is an evening session, this line will add the surcharge:**

amountDueDecimal += (amtAdultTicketsInteger + amtChildTicketsInteger) \* \_ EVENING\_SURCHARGE\_Decimal